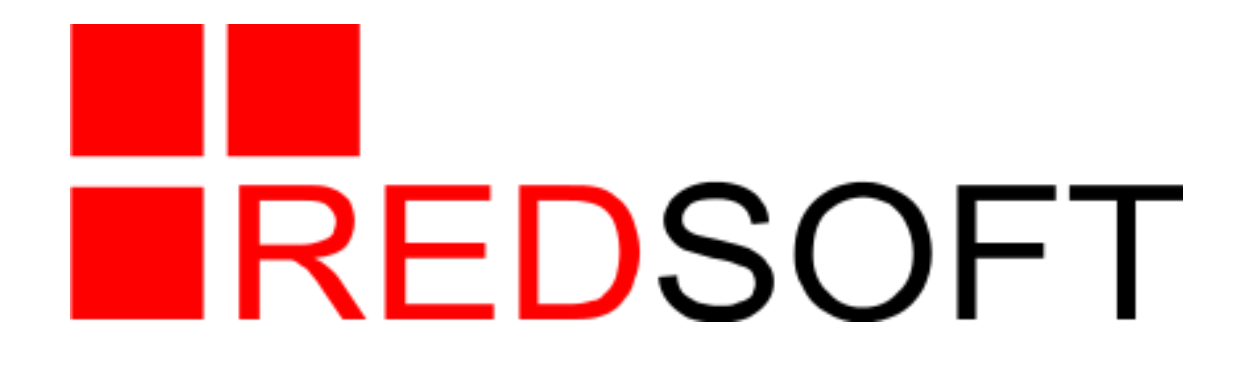

# **HA cluster based on Red Database engine-level replication**

**Dmitry Starodubov, head of department**

**RED SOFT**

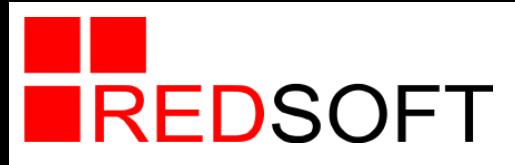

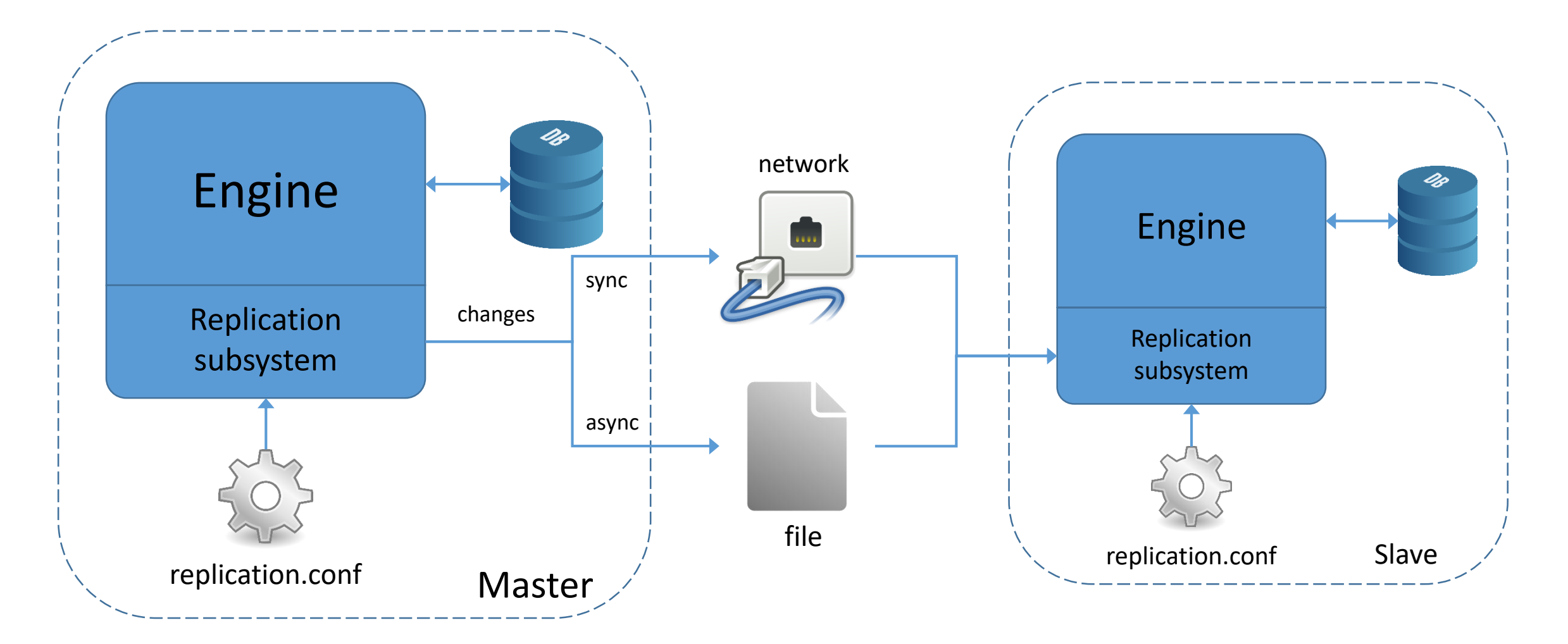

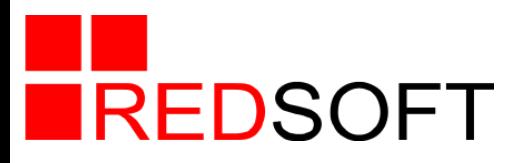

#### **Replication events:**

- Attachment start and finish
- Transaction start, commit and rollback
- Savepoint start, release and rollback
- Record insert, update and delete
- Generator change

# **Possible conflicts on the slave:**

- Record is inserted and it already exists
- Record is updated or deleted and it's absent
- Transaction is started and it already exists
- Transaction is finished and it's absent

# **DML conflicts resolution (master priority):**

- Inserted record exists update it
- Updated record does not exist insert it
- Deleted record does not exist ignore it

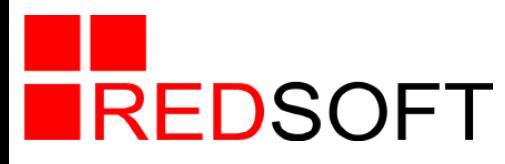

## **Synchronous replication**

- Connects to the slave database over the network
- Sends buffers of replication events to the slave and waits for reply
- Replica is up to date at the cost of some delays
- Can be used to create high availability cluster

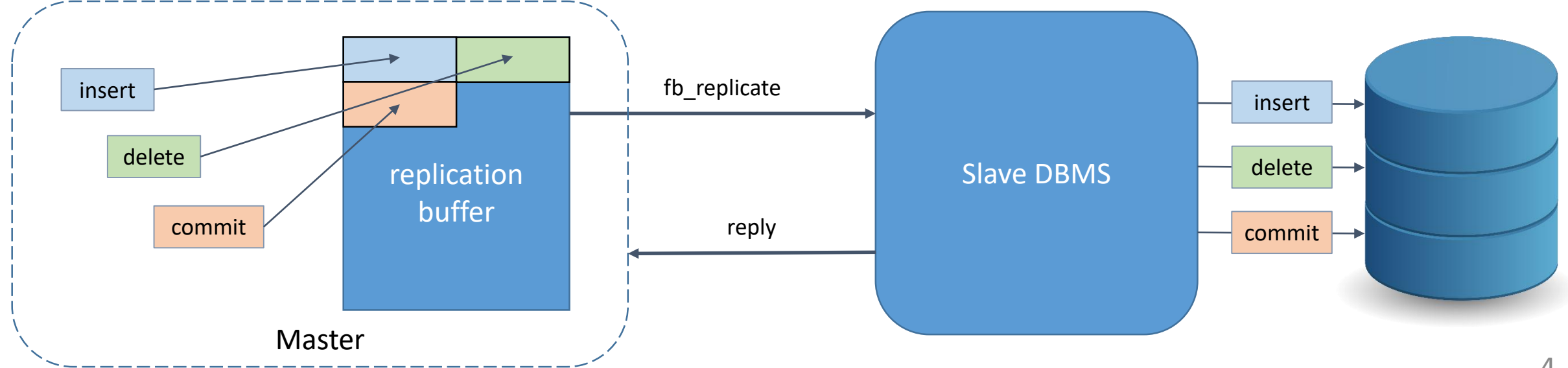

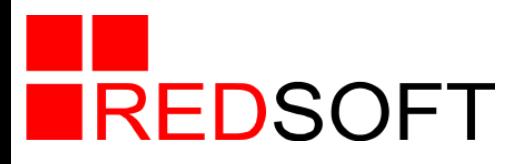

## **Asynchronous replication on the master**

- It writes replication events to the replication log
- Log consists of segments which are archived after filling
- Possible states of segments: USED, FULL, ARCH, FREE
- Archived segments are transferred to the slave using external tools

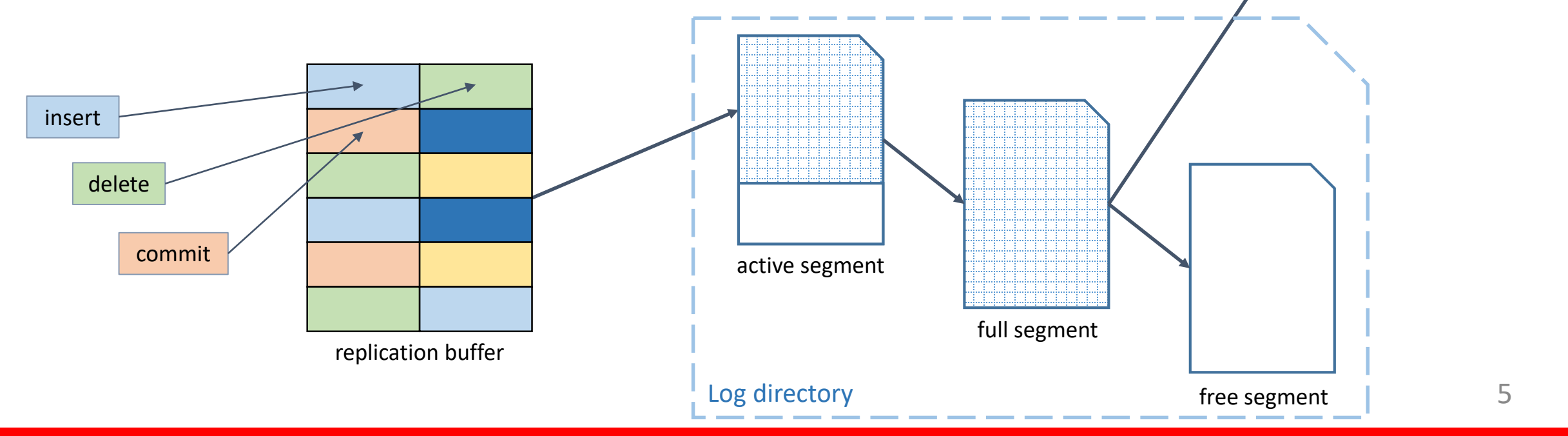

archived segment

Archive directory

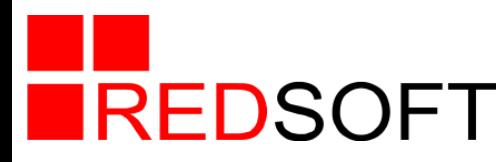

#### **Asynchronous replication on the slave**

- Segments have sequential numbers and are applied in order of creation
- Superclassic and super have separate thread for applying logs
- Classic needs special instance of superclassic with "-r" switch
- fblogmgr tool allows to apply segments by hands

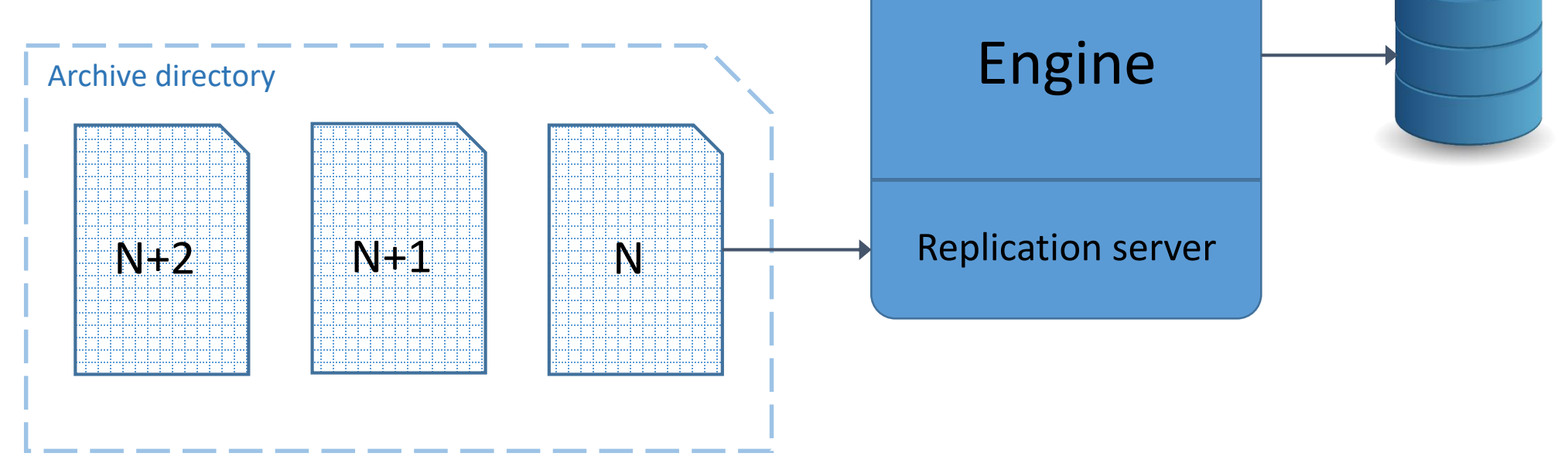

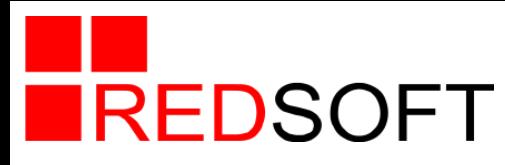

- Configuration (replication.conf) is read at connection startup
- It consists of several sections:
	- $\triangleright$  **<database>** contains the default parameters
	- **<database path\_to\_database>** contains the parameters for the specified master
	- **<replica path\_to\_database>** contains the parameters for the asynchronous slave
- Supported parameters:
	- **buffer\_size** (**1MB**) size of the buffer used to accumulate replication events
	- **disable\_on\_error** (**false**) replication error causes the master to stop replication
	- **compress\_records** (**false**) replicated records are RLE-compressed before transmission

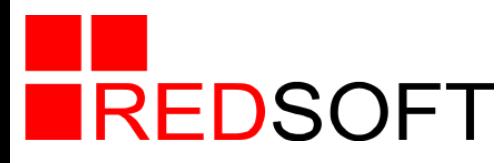

- **master\_priority** (**false**) conflicting records in the target database are modified to match records in the master database
- **include\_filter** SIMILAR-TO regular expression that defines what tables must be included into replication
- $\triangleright$  **exclude filter** pattern that defines what tables must be excluded from replication
- **exclude\_without\_pk** (**false**) tables without unique index excluded from replication
- $\triangleright$  **alert\_command** program that is executed when the critical replication error happens
- $\triangleright$  **log\_directory** directory to store log files of asynchronous replication
- $\triangleright$  **log\_file\_prefix** prefix for replication log file names

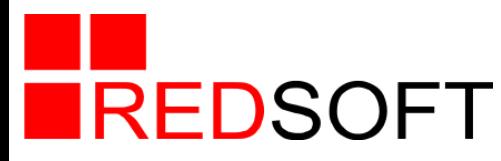

- **log\_segment\_size** (**16 MB**) maximum allowed size for a single replication segment
- **log\_segment\_count** (**8**) maximum allowed number of full replication segments
- $\triangleright$  **log\_archive\_directory** directory for the archived log files
- **log\_archive\_command** program that is executed to archive full replication segment. Supported variables: \$(logfilename), \$(logpathname), \$(archfilename), \$(archpathname)

#### Example for Linux:

test ! -f \$(archpathname) && gzip --fast -c \$(logpathname) > \$(archpathname)

#### Example for Windows:

copy \$(logpathname) \$(archpathname)

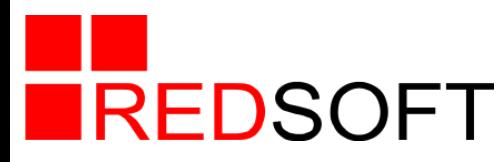

- **log\_archive\_timeout** (**0**) timeout, in seconds, to wait when log\_segment\_count replication segments are marked as full and scheduled for archiving
- Parameters only for synchronous master
	- **replica\_database** connection string to the replica database for synchronous replication Format: [<login>:<password>@]<database connection string>
- Parameters only for asynchronous slave
	- **E owner\_auth** authentication credentials for the database owner (<login>:<password>)
	- $\triangleright$  **log\_directory** directory for the log files to be applied
	- **master\_database** connection string to the master database

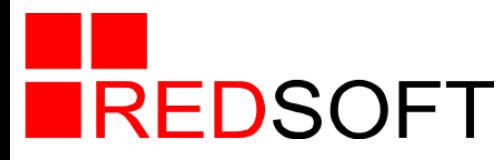

 **db\_copy\_command** – program that is executed to recreate the replica as a copy of the master database. Supported variables: \$(masterdb), \$(masteruser), \$(masterpwd), \$(replicadb), \$(replicauser), \$(replicapwd), \$(guid)

#### Example for Windows:

```
del d:\db\repl.fdb && 
nbackup -u $(masteruser) -p $(masterpwd) -b 0 $(masterdb) d:\db\repl.fdb && 
nbackup -f d:\db\repl.fdb && 
gfix -user $(replicauser) -pas $(replicapwd) -replica $(guid) d:\db\repl.fdb && 
move /Y d: \db\repl.fdb $(replicadb)
```
#### Example for Linux:

```
export PATH=/opt/RedDatabase/bin:$PATH &&
rm -f /db/repl.fdb &&
nbackup -u $(masteruser) -p $(masterpwd) -b 0 $(masterdb) /db/repl.fdb && 
nbackup -f /db/repl.fdb && 
gfix –user $(replicauser) –pas $(replicapwd) -replica $(guid) /db/repl.fdb &&
mv -f /db/repl.fdb $(replicadb)
```
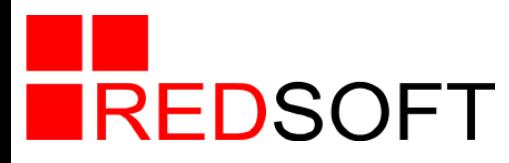

#### **Replication setup**

- Finish all attachments to the master database
- Copy master database to the slave host
- Activate replication mode for the slave database:  $qfix$  -replica {<master GUID>}
- Setup replication.conf:
	- for synchronous replication define section **<database path\_to master>** with one or more parameters **replica\_database**
	- for asynchronous replication on the master define section **<database path\_to\_master>** with parameters **log\_directory**, **log\_archive\_directory** and **log\_archive\_command**
	- for asynchronous replication on the slave define section **<replica path\_to\_slave>** with parameters **owner\_auth and log\_directory**

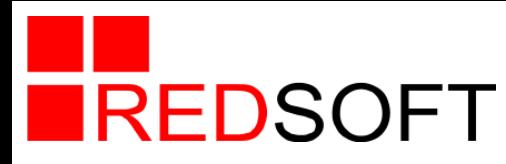

**Example of asynchronous replication setup**

#### • On the master:

```
<database d:\db\r_master.fdb>
      log directory d:\db\rlog
      log segment size 163840
     buffer_size 4096
      log segment count 6
      log archive directory d:\db\rlog a
      log archive command "copy $(logpathname) $(archpathname)"
</database>
```
• On the slave:

<replica d:\db\r\_slave.fdb> owner auth sysdba: masterkey log directory d:\db\rlog a  $\langle$ /replica>

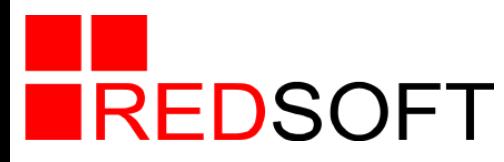

…

#### **Information about replication status**

• GSTAT –H output:

gstat -h d:\db\R\_SLAVE.FDB Database header page information:

Attributes force write, **replica**

Variable header data: Database GUID: {6C81FDE1-9978-417C-11BD-FFA63E5AA6A0} **Replication master GUID: {6C81FDE1-9978-417C-11BD-FFA63E5AA6A0}**

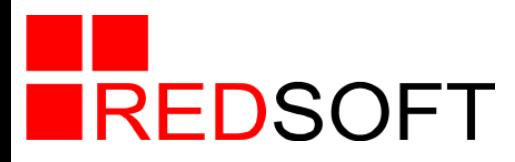

# **Information in MON\$REPLICATION table**

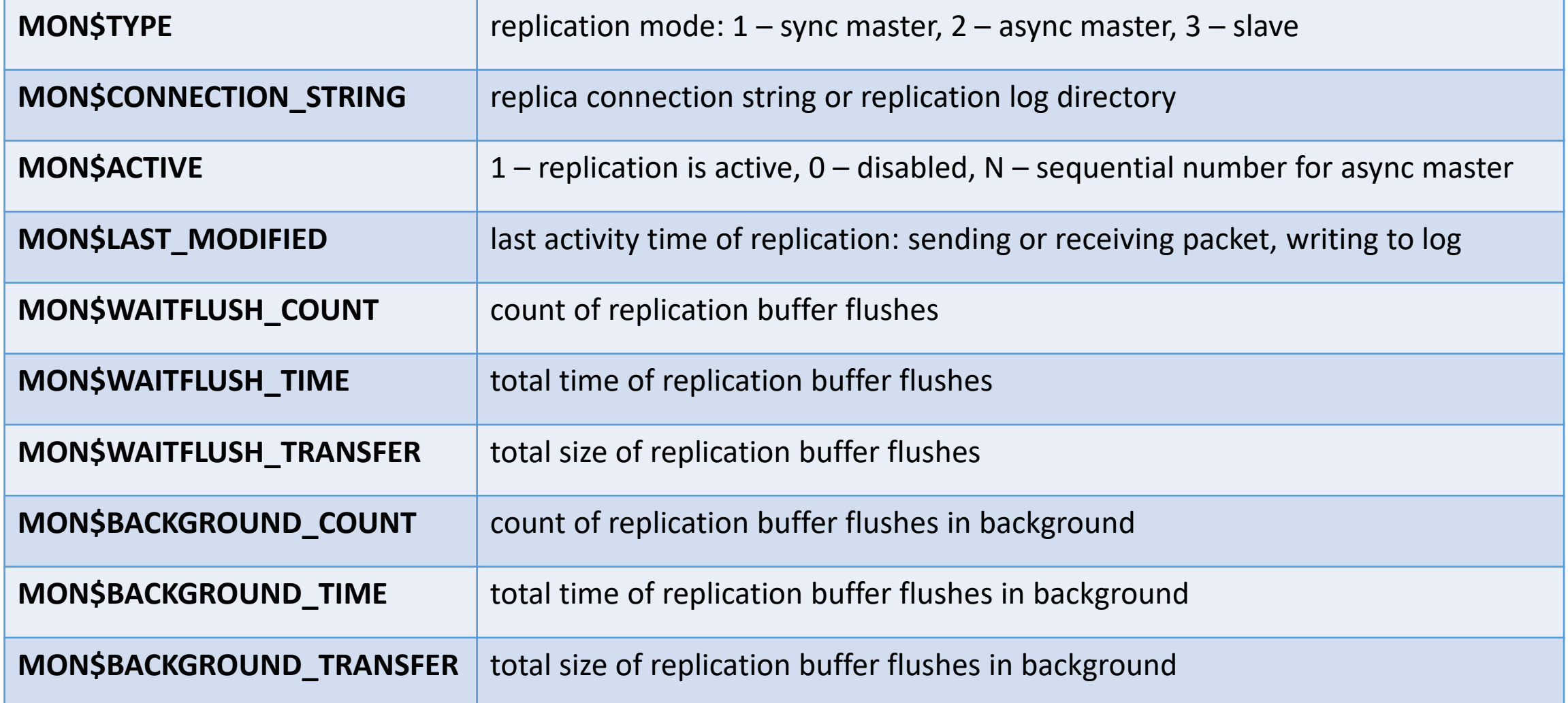

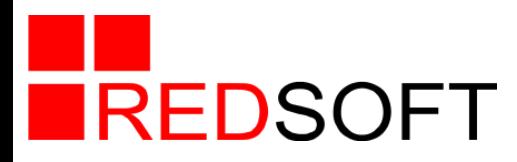

# **Command line tools: fblogmgr**

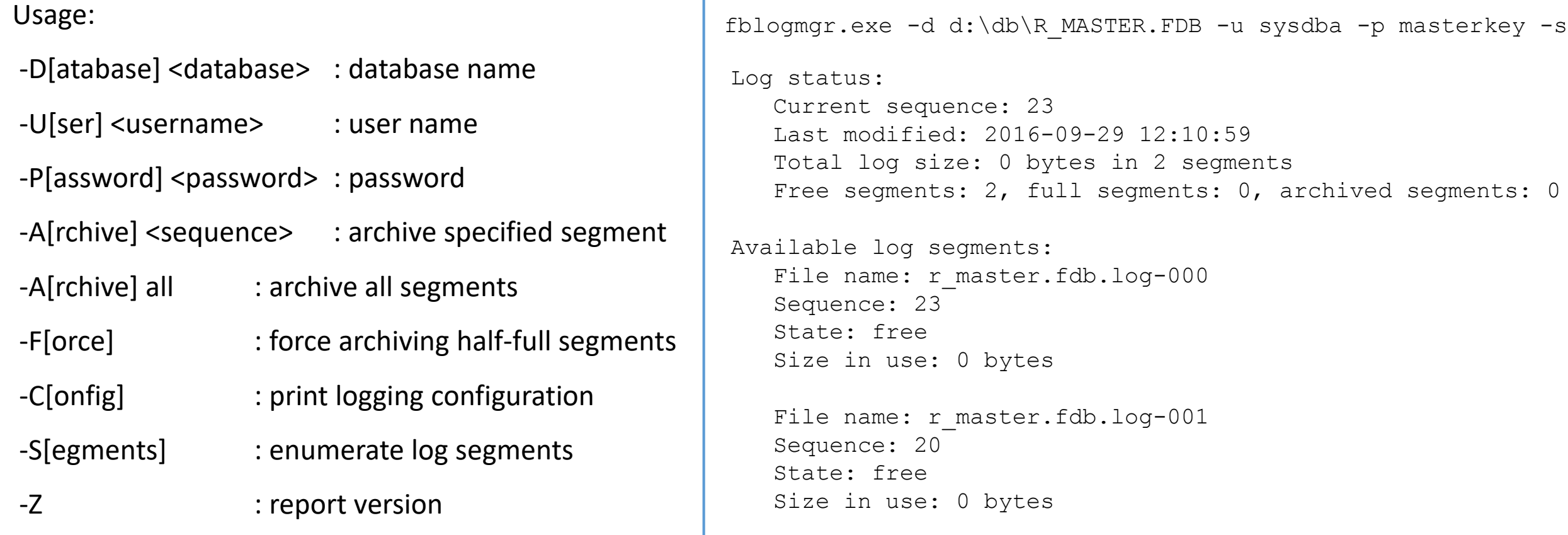

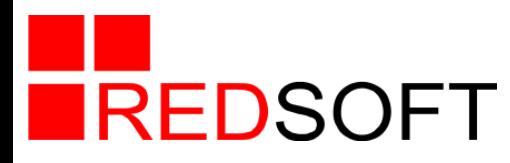

#### **Command line tools: fbreplmgr**

Usage: <command> [<options>] <replica>

Commands:

- -A[pply] : apply logs to replica -C[reate] : create/copy from master -S[tatus] : report status Options:
- -U[ser] <username> : user name -P[assword] <password> : password -V[erbose] : verbose output
- -Z : report version

```
fbreplmgr.exe -u sysdba -p masterkey -s d:\db\R_SLAVE.FDB
Status for replica d:\db\R SLAVE.FDB:
        Master database: d:\db\r master.fdb
        Master GUID: {6C81FDE1-9978-417C-11BD-FFA63E5AA6A0}
        Archive directory: d:\DB\rlog_a\
        Control file: d:\DB\rlog_a\{6C81FDE1-9978-417C-11BD-
FFA63E5AA6A0}
        Current segment: 24
```
Oldest segment: absent Total segments in the queue: 0

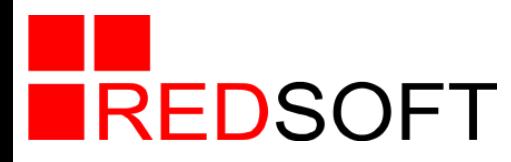

#### **Command line tools: fbrepldiff**

#### Usage:

- -D[atabase] <database> : master database name
- -R[eplica] <database> : replica database name
- -U[ser] <username> : user name
- -P[assword] <password> : password
- -C[onfig] <config> : configuration file
- -M[etadata] : compare only metadata
- -S[ynchronize] : wait until master and slave synchronize
- -T[imeout] : timeout to wait for synchronization
- -V[erbose] : verbose output
- -Z : report version

#### Comparison:

- Read all tables falling under configuration filters and having PK
- If list of tables does not match ERROR
- If primary keys for table do not match ERROR
- Read all records in the tables with the same names sorted by PK
- If types of record fields do not match ERROR
- If record lengths do not match ERROR
- If fields content does not match ERROR
- Read all BLOB record fields
- If BLOB lengths do not match ERROR
- If BLOBs content do not match FRROR
- If all the above checks were finished without error then return OK

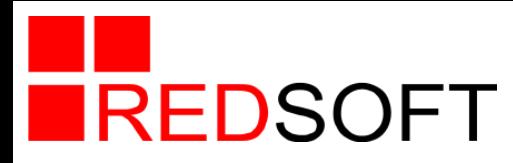

## **High availability cluster based on replication and pacemaker**

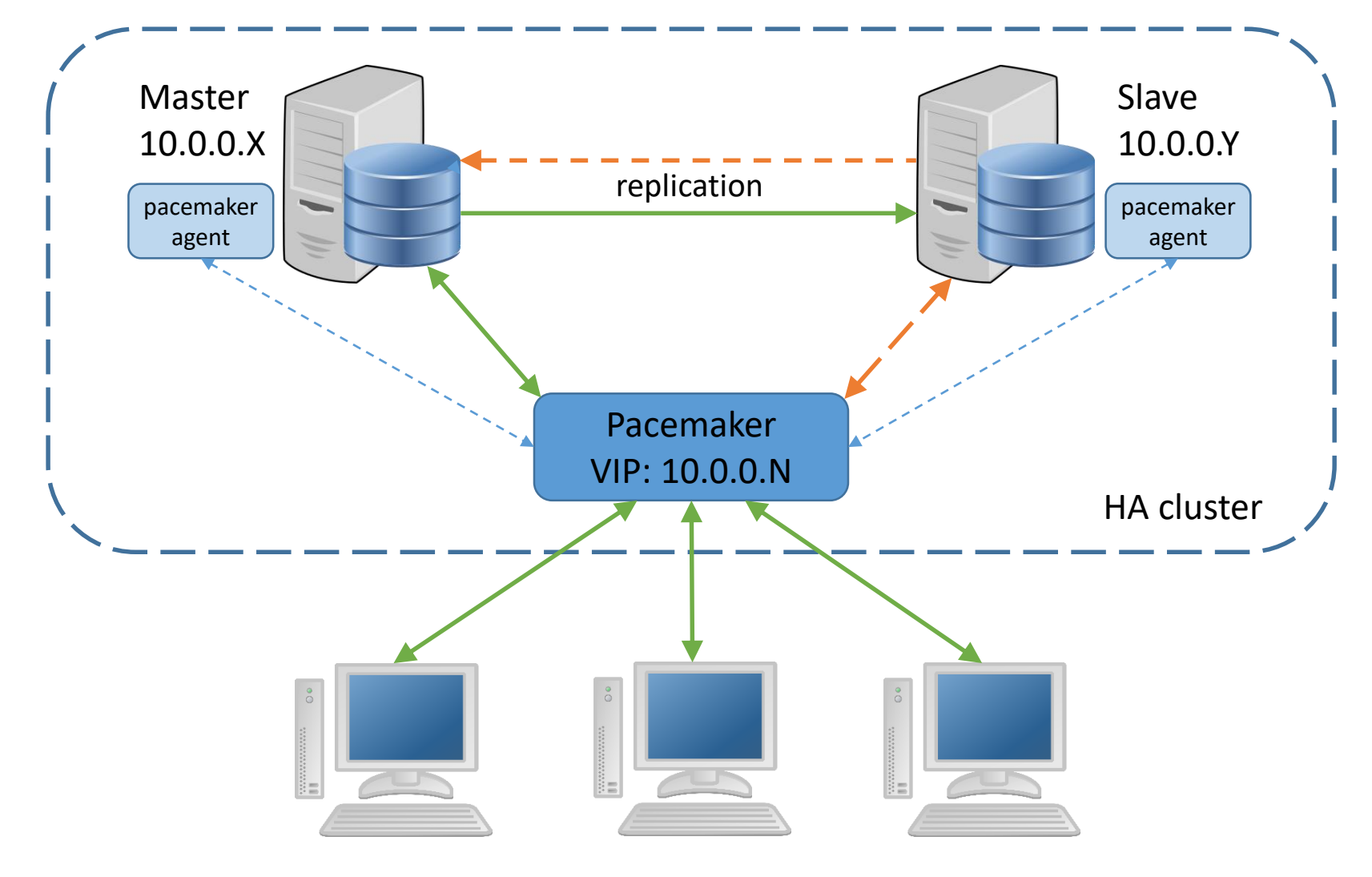

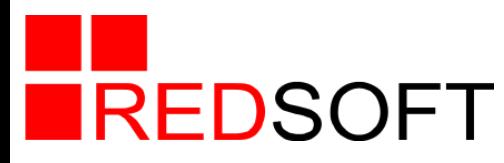

## **Example of replication configuration**

- Enabled both sync and async replication
	- $\triangleright$  Synchronous replication is used to create the HA cluster
	- $\triangleright$  Asynchronous logs are transferred to the head department that uses replica for OLAP queries

<database /cluster/db/ncore-fssp-YY.fdb>

```
replica_database 10.XX.4.11:ncore-fssp
        disable on error false
        compress_records false
        master priority true
        exclude without pk true
        log directory /cluster/journal/replication
        log file prefix ncore-fssp-YY
        log_segment_size 104857600 # 100MB
        log segment count 4
        log archive directory /cluster/journal/archive
        log archive command "/usr/bin/lzop -1 $(logpathname) -o $(archpathname).tmp &&
                             mv $(archpathname).tmp $(archpathname).lzo"
        log archive timeout 0
</database>
```
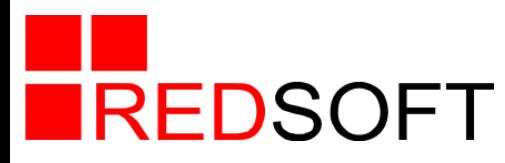

## **Example of cluster setup**

• Create cluster that includes two nodes

# pcs cluster setup --name RDB\_cluster server-edo rbdXX

#### • Create resource for xinetd service

# pcs resource create GDS DB ocf:heartbeat:Xinetd service=firebird # pcs resource clone GDS\_DB

#### • Create resource for database

```
# pcs resource create RDB ocf:redsoft:RDB \
  db file://cluster/db/ncore-fssp-YY.fdb \db_alias=ncore-fssp \
  exclude without pk=true \
  log directory=/cluster/journal/replication \
  log file prefix=ncore-fssp-YY \
  log segment size=104857600 \backslashlog segment count=4 \setminuslog archive directory=/cluster/journal/archive \
  log archive command='"/usr/bin/lzop -1 $(logpathname) -o $(archpathname).tmp && \
                         mv \;$(archpathname).tmp $(archpathname).lzo"' \
  log archive timeout=0 -disable
```
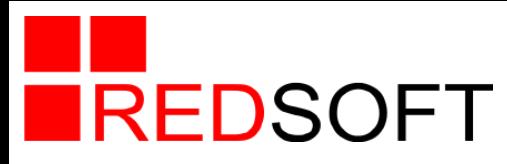

## **Example of cluster setup**

#### • Configure database resource as master/slave:

# pcs resource master RDB-master RDB master-max=1 master-node-max=1 clone-max=2 clonenode-max=1 notify=true

#### • Assign master location to the specific host "server-edo"

# pcs constraint location RDB-master prefers server-edo=100

#### • Enable resource

# pcs resource enable RDB

#### Setup resource checking interval

# pcs resource op add RDB monitor interval=30s role=Master

• Create virtual IP

# pcs resource create RDB-IP ocf:heartbeat:IPaddr2 ip="10.XX.4.243" nic="eth0" cidr netmask="24"

#### • Assign virtual IP with the master host

# pcs constraint colocation add RDB-IP with master RDB-master INFINITY

#### Specify services start order

# pcs constraint order start GDS\_DB-clone then start RDB-master

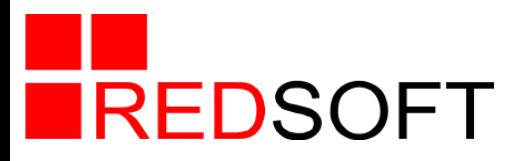

#### **Example of cluster status**

#### • Show node attributes

```
# crm_mon -A1
Last updated: Tue Oct 4 10:33:25 2016
Last change: Sat Oct 1 22:13:22 2016
Stack: cman
Current DC: rbd46 - partition with quorum
Version: 1.1.11-97629de
2 Nodes configured
45 Resources configured
```

```
Online: [ server-edo rbd46 ]
...
Clone Set: GDS_DB-clone [GDS_DB]
    Started: [ server-edo rbd46 ]
Master/Slave Set: RDB-master [RDB]
    Masters: [ server-edo ]
    Slaves: [ rbd46 ]
RDB-IP (ocf::heartbeat:IPaddr2): Started server-edo
...
Node Attributes:
* Node server-edo:
   + master-RDB : 20
* Node rbd46:
   + master-RDB : 10
```
#### • Connect to virtual IP (current master)

# ./isql -u sysdba -p \*\*\*\*\* 10.46.4.243:ncore-fssp Database: 10.46.4.243:ncore-fssp, User: sysdba SQL> select \* from mon\$replication;

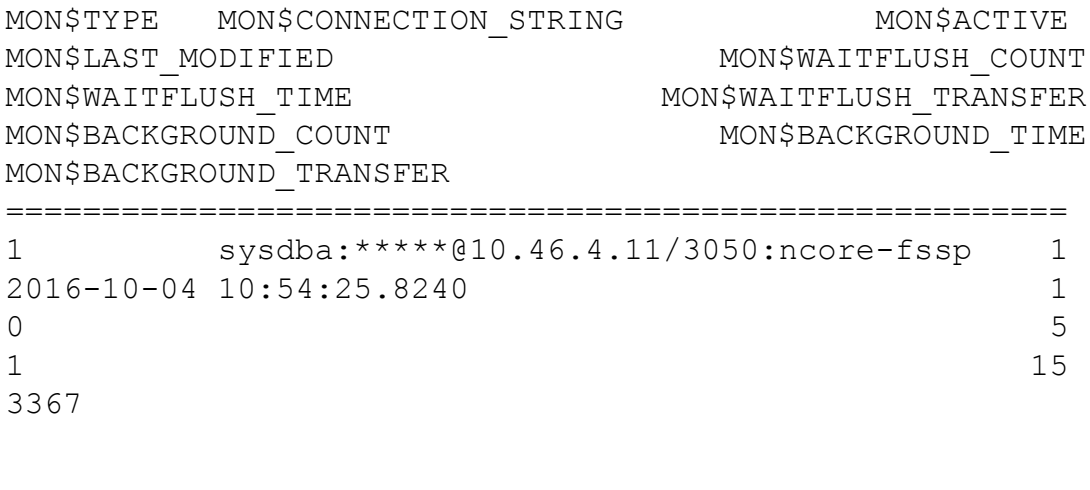